## *a tutorial on inq*

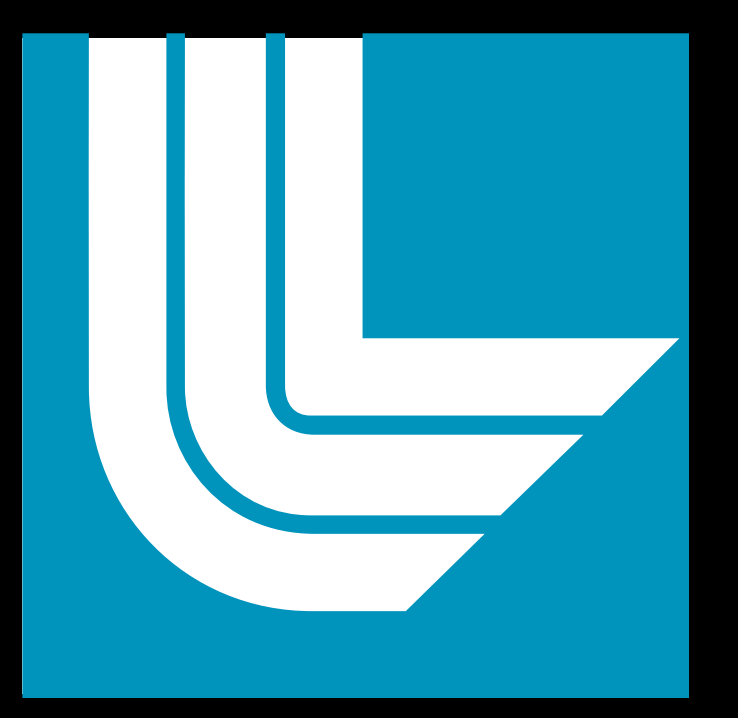

# Xavier Andrade, A. Correa and T. Ogitsu

Lawrence Livermore National Laboratory xavier@llnl.gov

*we tricked you into thinking you were going to learn to use an electronic structure program today...*

## *you are going to write your own*

#### Use modern C++ coding techniques

#### inq is a library

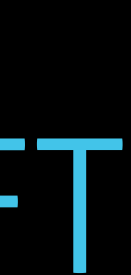

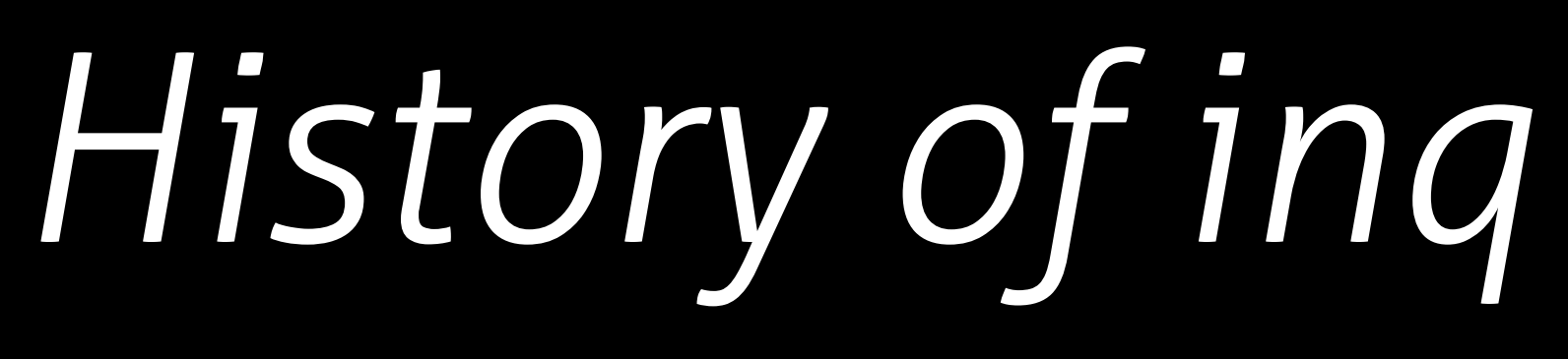

#### Project started one year ago

#### Objective: real-time TDDFT on GPUs

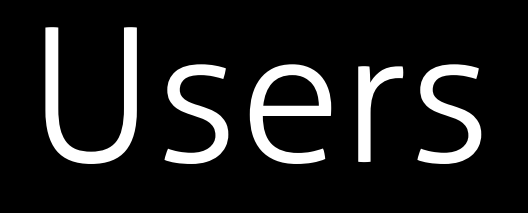

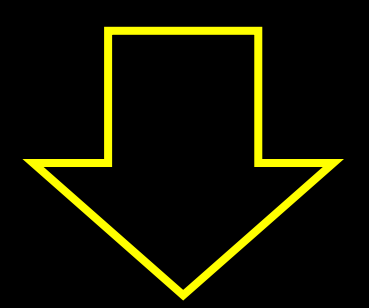

#### QBall

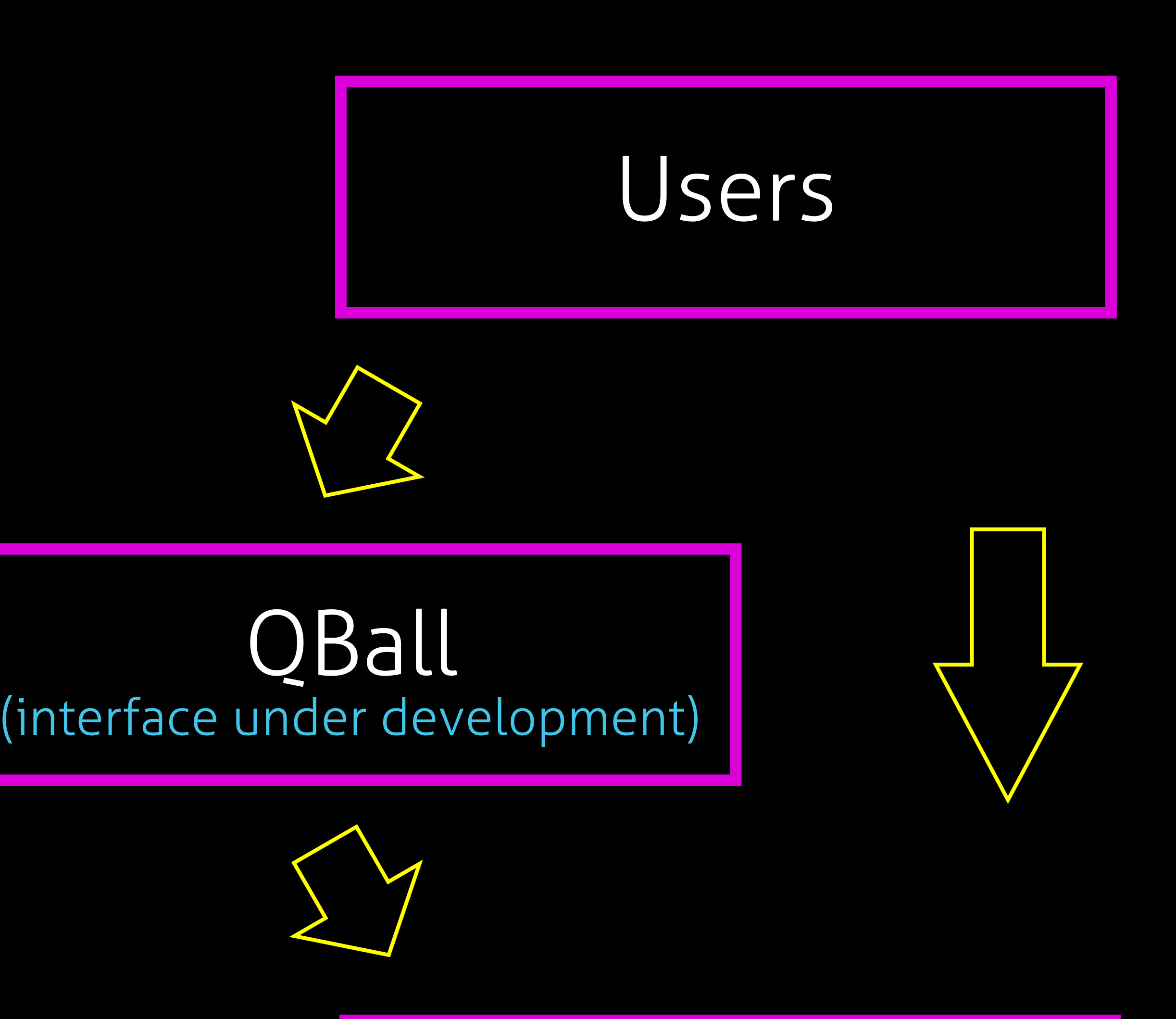

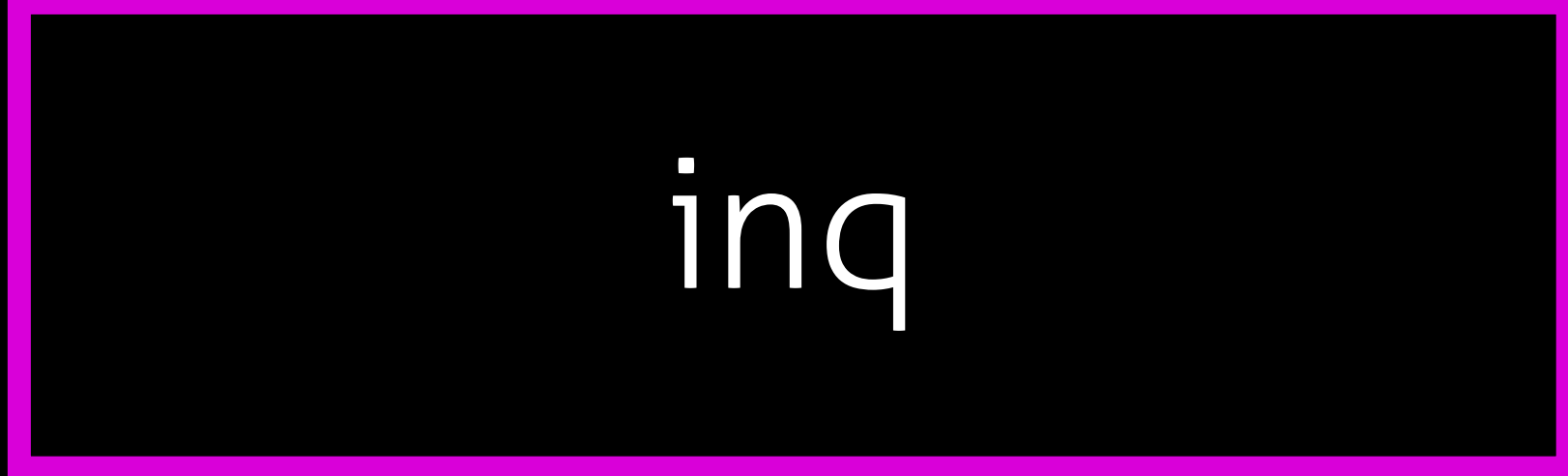

### *Features*

Plane-wave and pseudopotentials

#### Modular and extensible implementation

#### Clean design from scratch: 13k lines of code

#### Designed to run on GPU supercomputers

### *Distribution*

#### Free software LGPL3 license

#### Under heavy development

#### Available now from http://gitlab.com/npneq/inq

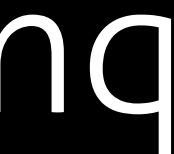

#### electronic structure code

fortran /  $c$  /  $c++$ 

arbitrary format bash / python

*inq paradigm* developers users

## *traditional paradigm*

#### developers users

user scripts

input file

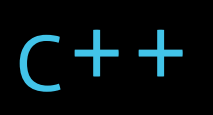

inq library

inq-based programs

## Example of an ing "input file"

double distance =  $2.0$ ;

vector<atom> geo;  $geo. push back('''N'' | vec3d(0.0, 0.0, -distance/2.0));$  $geo. push back('N" | vec3d(0.0, 0.0, distance/2.0));$ 

cell super = cell::cubic(3.0, 3.0, 6.0) | cell::periodic();

systems::ions ions (super, geo);

systems::electrons electrons(ions, basis::cutoff energy(30.0));

auto result =  $ground_s$ tate::calculate(ions, electrons, interaction:: dft(), scf::conjugate gradient() | scf::mixing(0.1));

## *Compiling an inq code*

To make compilation easy we provide inc++ , a compiler wrapper that pases all the options and libraries required

inc++ nitrogen.cpp -o nitrogen

## *Conclusions*

#### Work in progress, many features missing

#### Suggestions and contributions are welcome

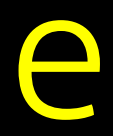

#### Not your standard electronic structure code

#### Use one language, not three

## *Today's exercises*

#### Exercise 0: load inq in your terminal

Exercise 1: calculate a potential energy surface and optimize a geometry

Excercise 2: calculate a new observable